## Red Hat Enterprise Linux raccourcis clavier

## Général

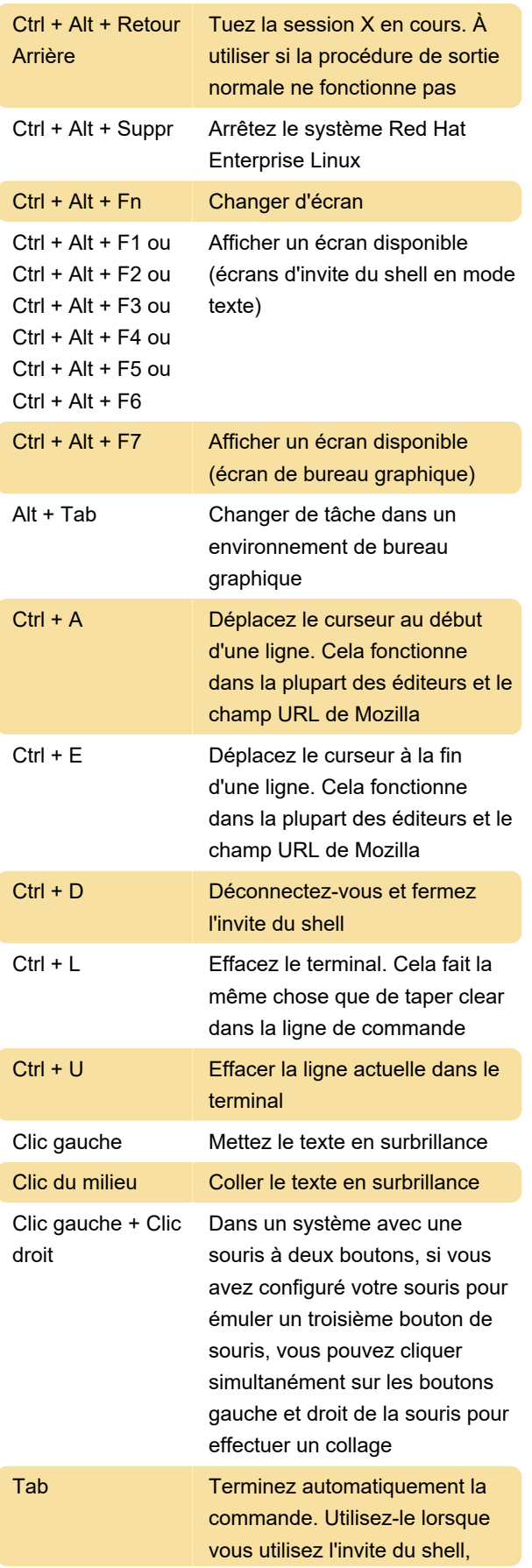

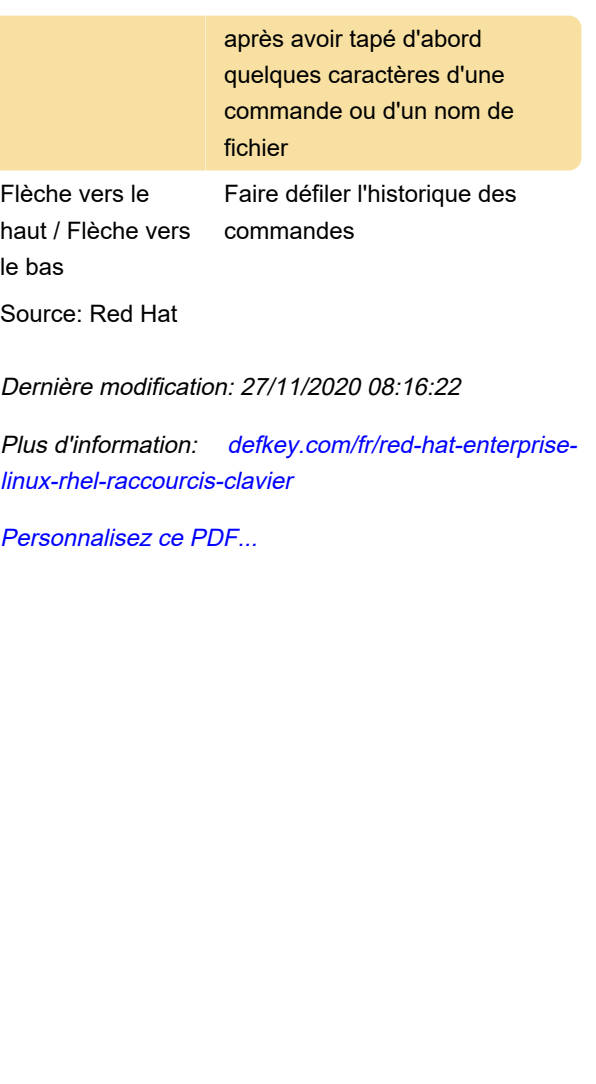